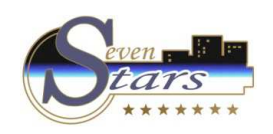

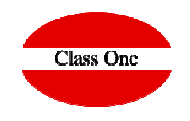

**Valores por defecto en Reservas**

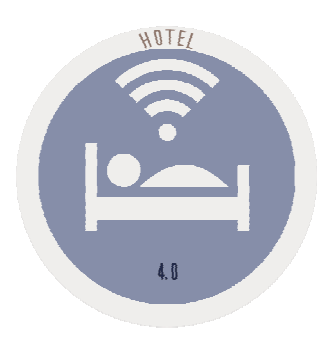

**C l a s s O n e | H o s p i t a l i t y S o f t w a r e & A d v i s o r y**

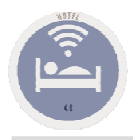

## **Valores por defecto en Reservas.**

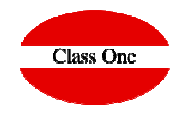

Acabo de ver que al cargar las reservas, si es una agencia o empresa el Full Credit, lo carga como S, no se puede modificar para que sea N?

**Puedes cambiarlo que por defecto te salga N (poniendo N en la casilla que te indico) en configuración, apartado reservas.**

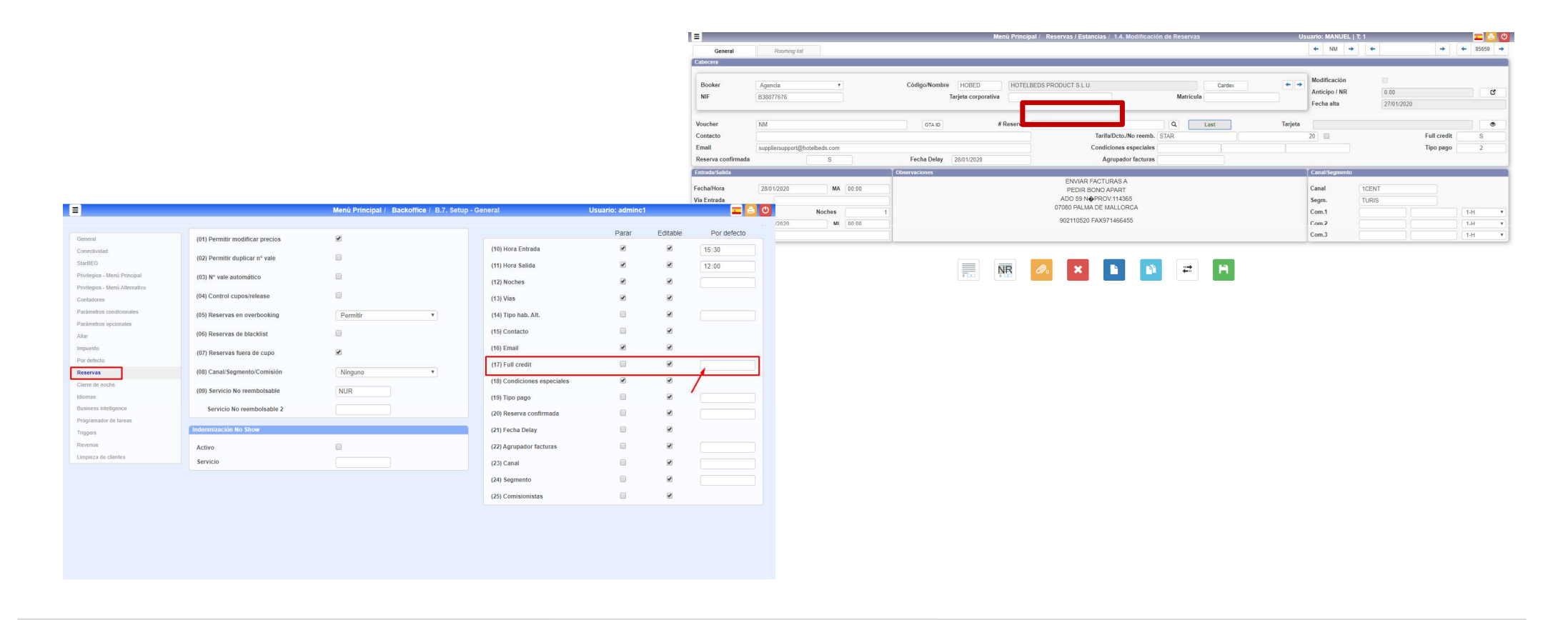

**C l a s s O n e | H o s p i t a l i t y S o f t w a r e & A d v i s o r y**

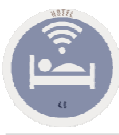

## **Valores por defecto en Reservas.**

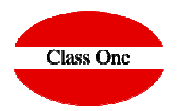

Se podría modificar para que cargue por defecto la tarifa STAR en vez de DIR?

**Podéis personificar el programa a vuestro gusto.**

**Puedes hacerlo desde configuración en la pestaña de "por defecto".**

**También sería conveniente que revisarais las demás opciones por que es muy configurable.**

**A lo que me indicas te pongo una captura de imagen.**

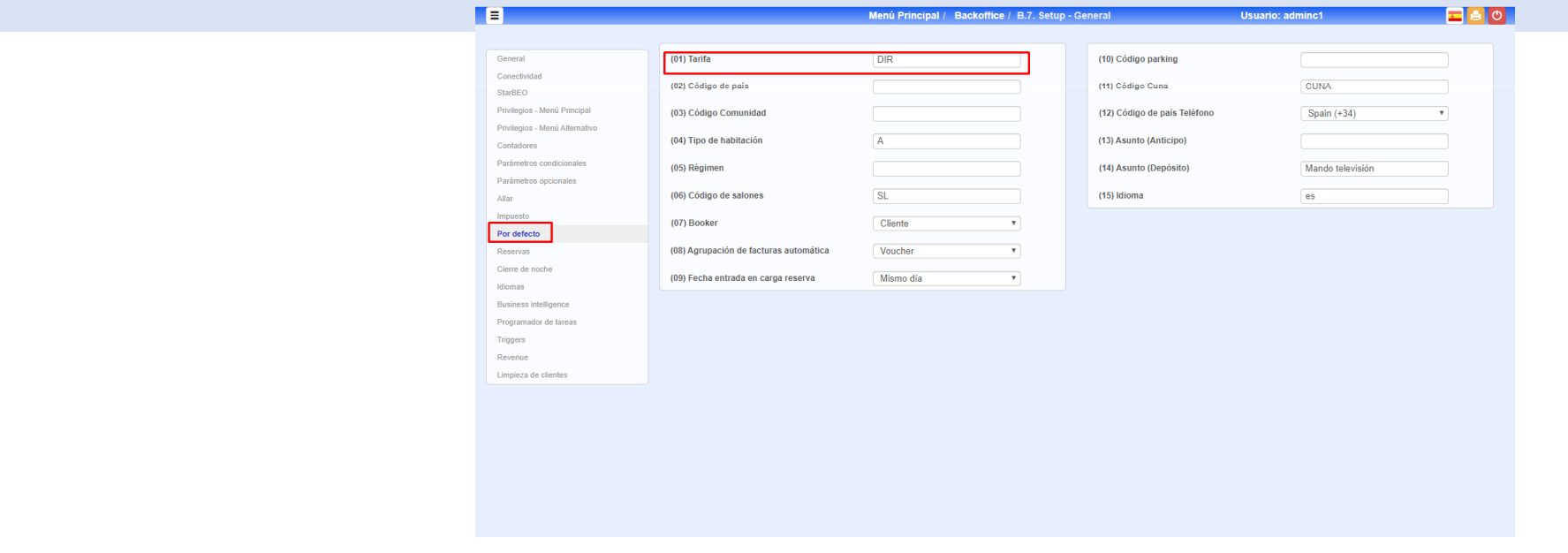

**C l a s s O n e | H o s p i t a l i t y S o f t w a r e & A d v i s o r y**